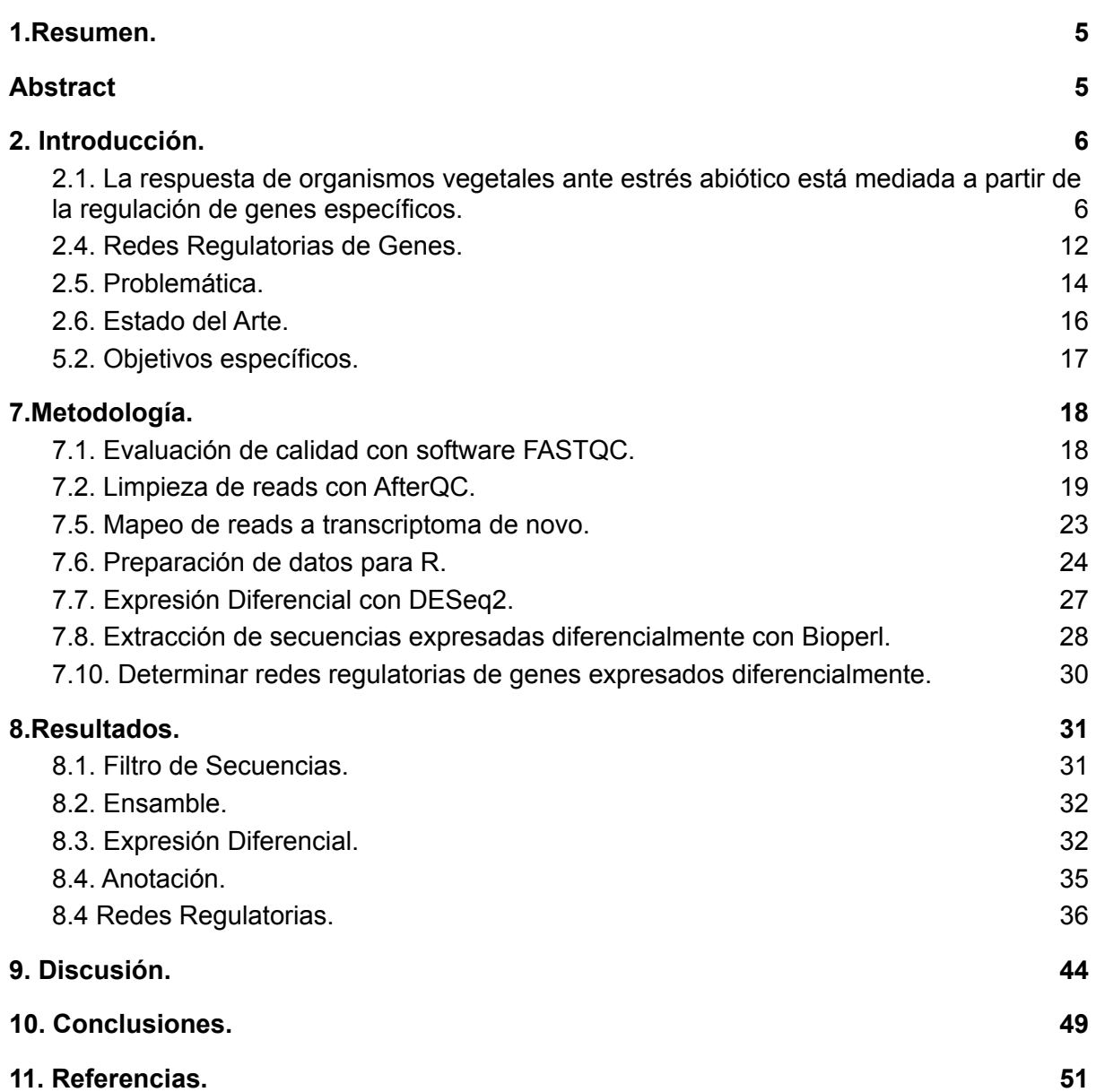

Índice de Figuras

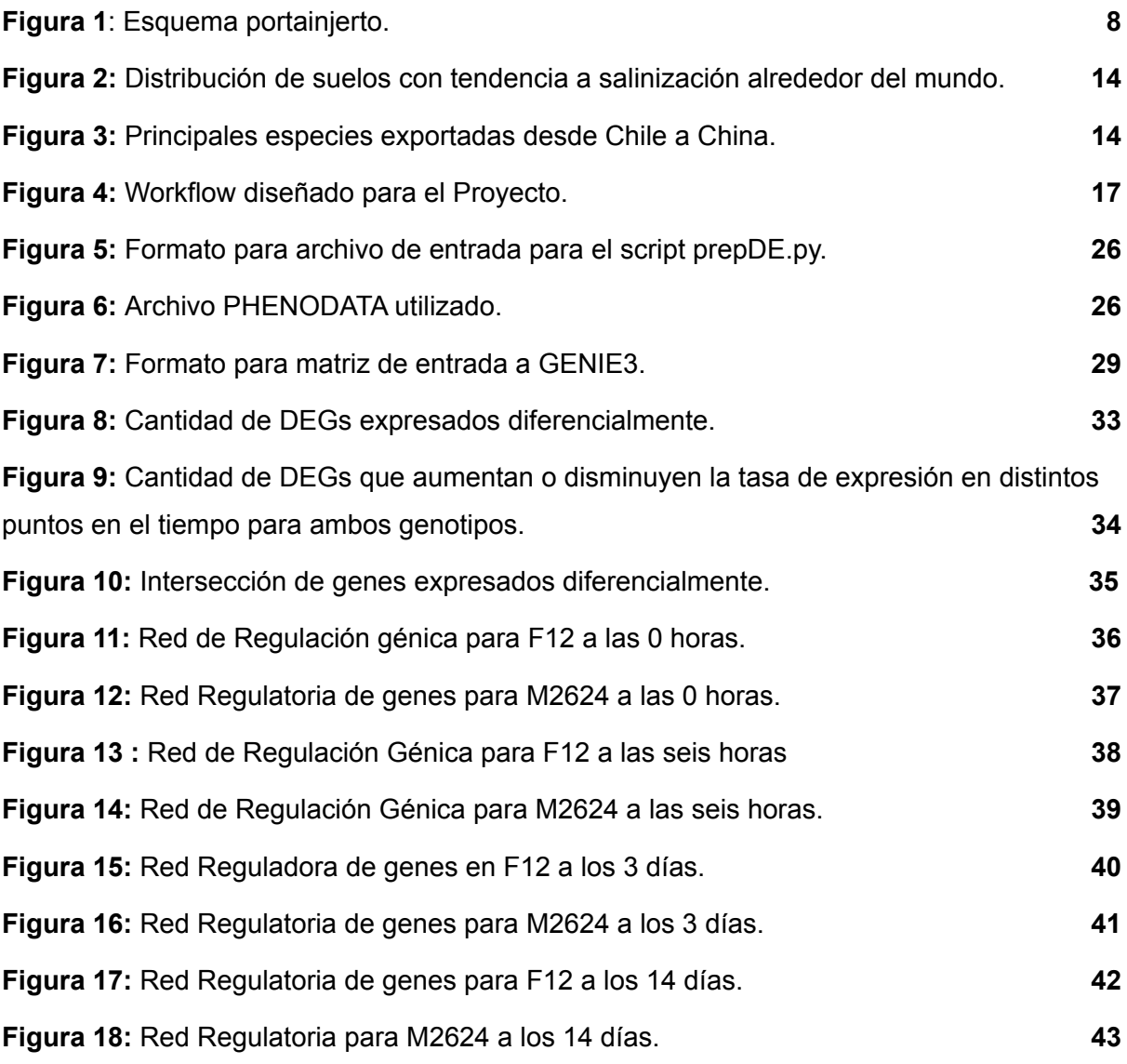

## Índice de Tablas

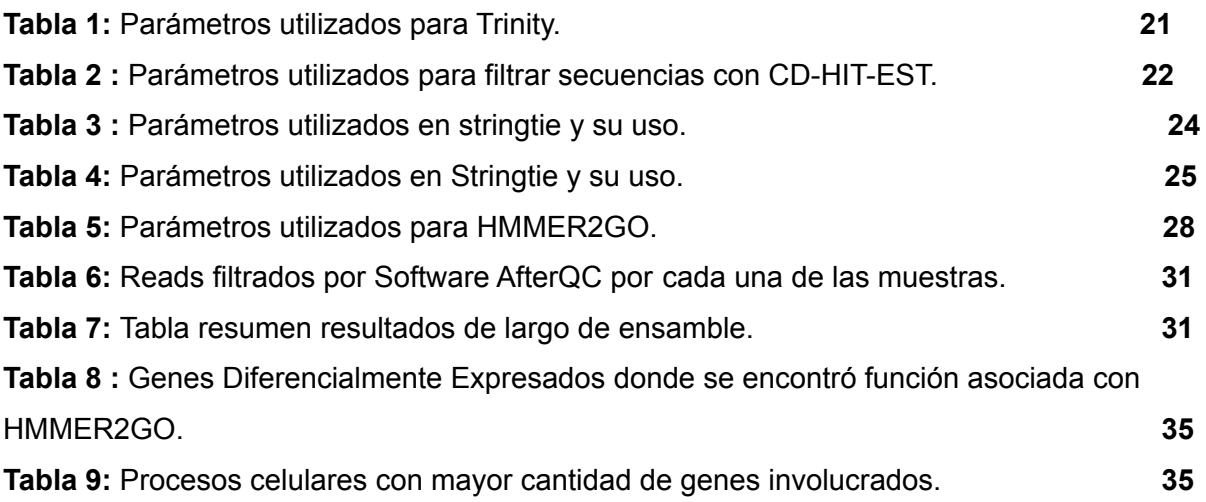